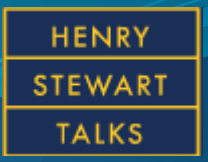

# **HENRY STEWART TALKS Manual for all users**

## **1. HENRY STEWART TALKS (www.hstalks.com) 접속 시 첫 화면**

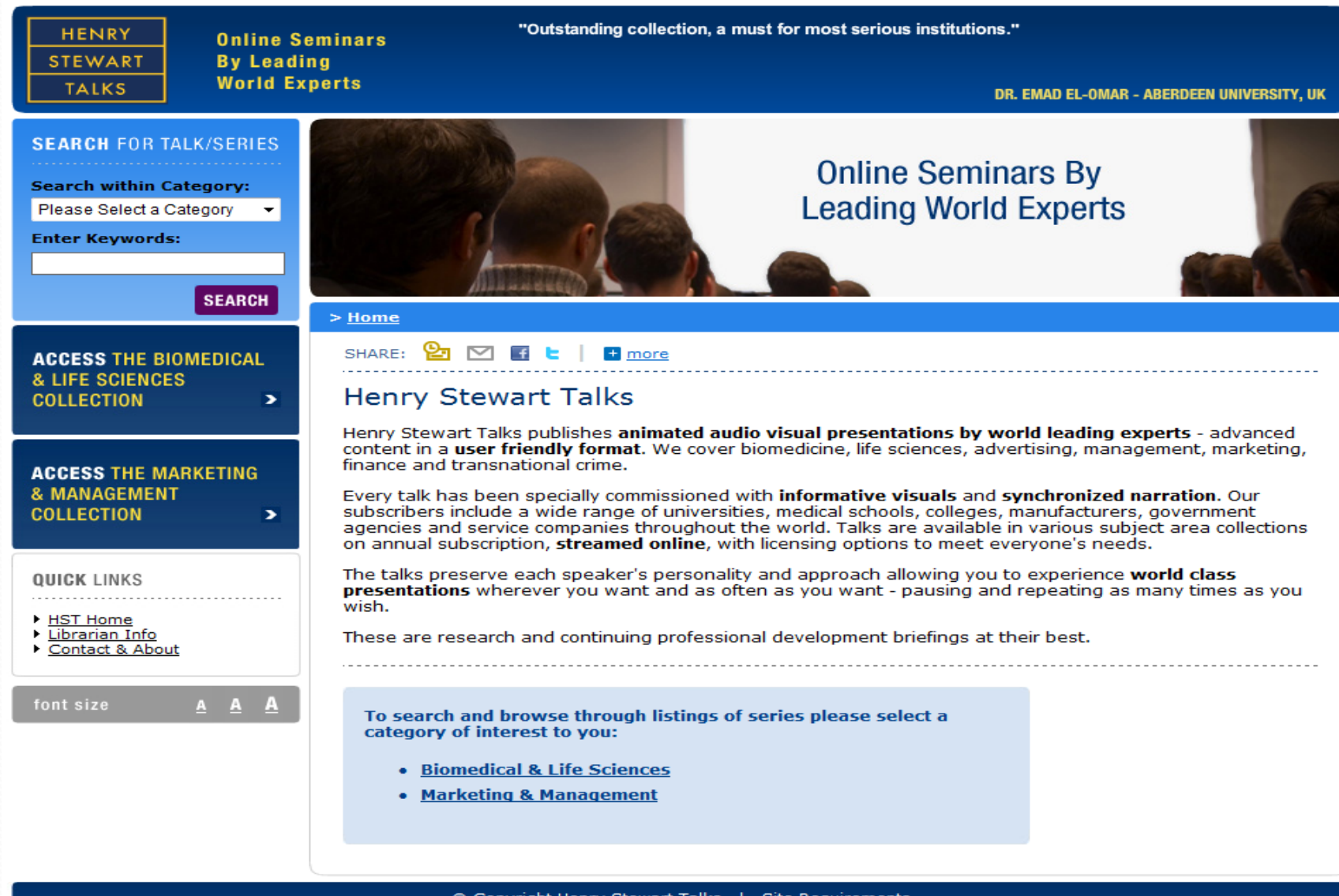

### **2. The Biomedical & Life Sciences collection 선택**

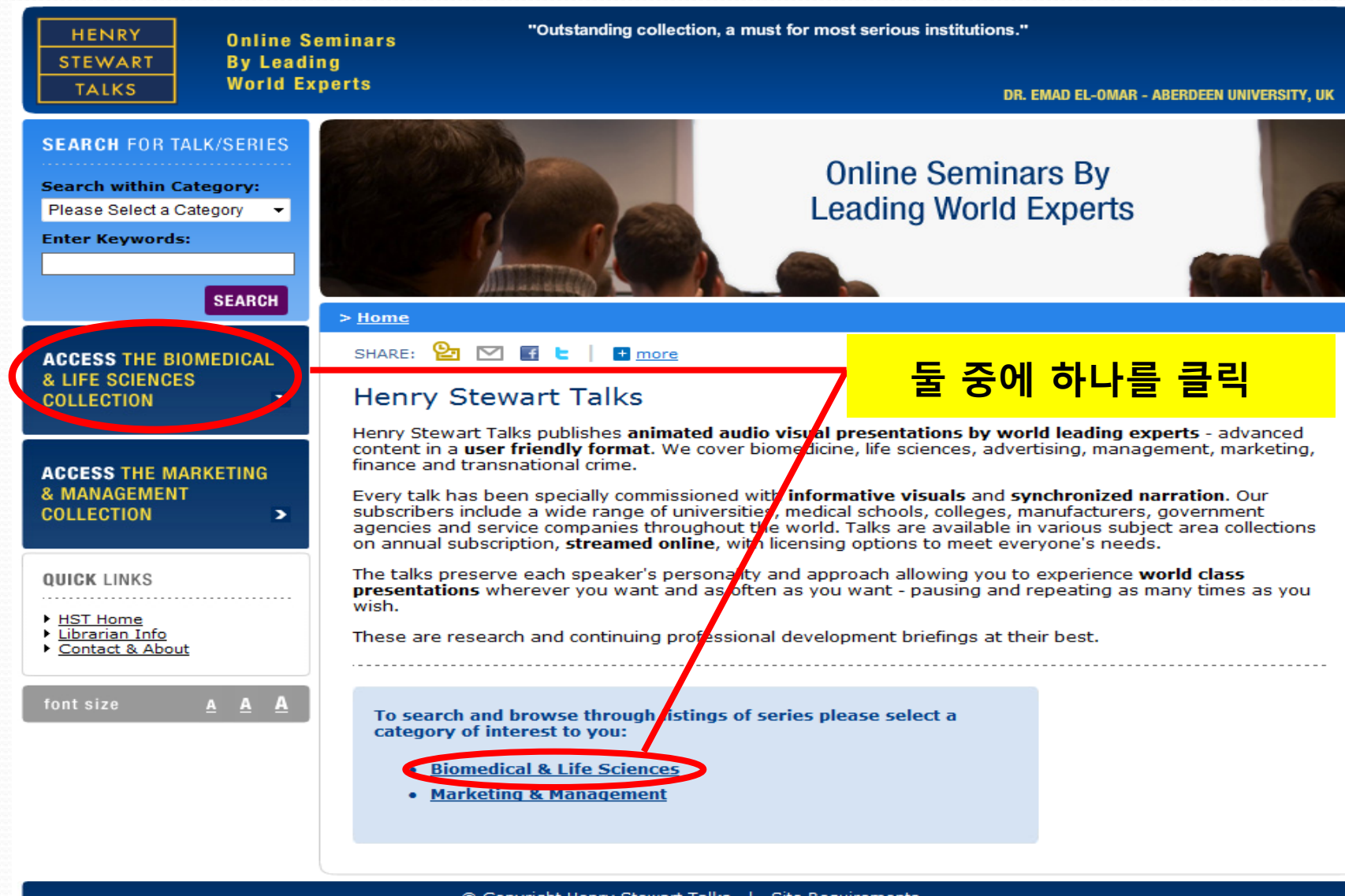

## **3. 로그인 후 첫 화면**

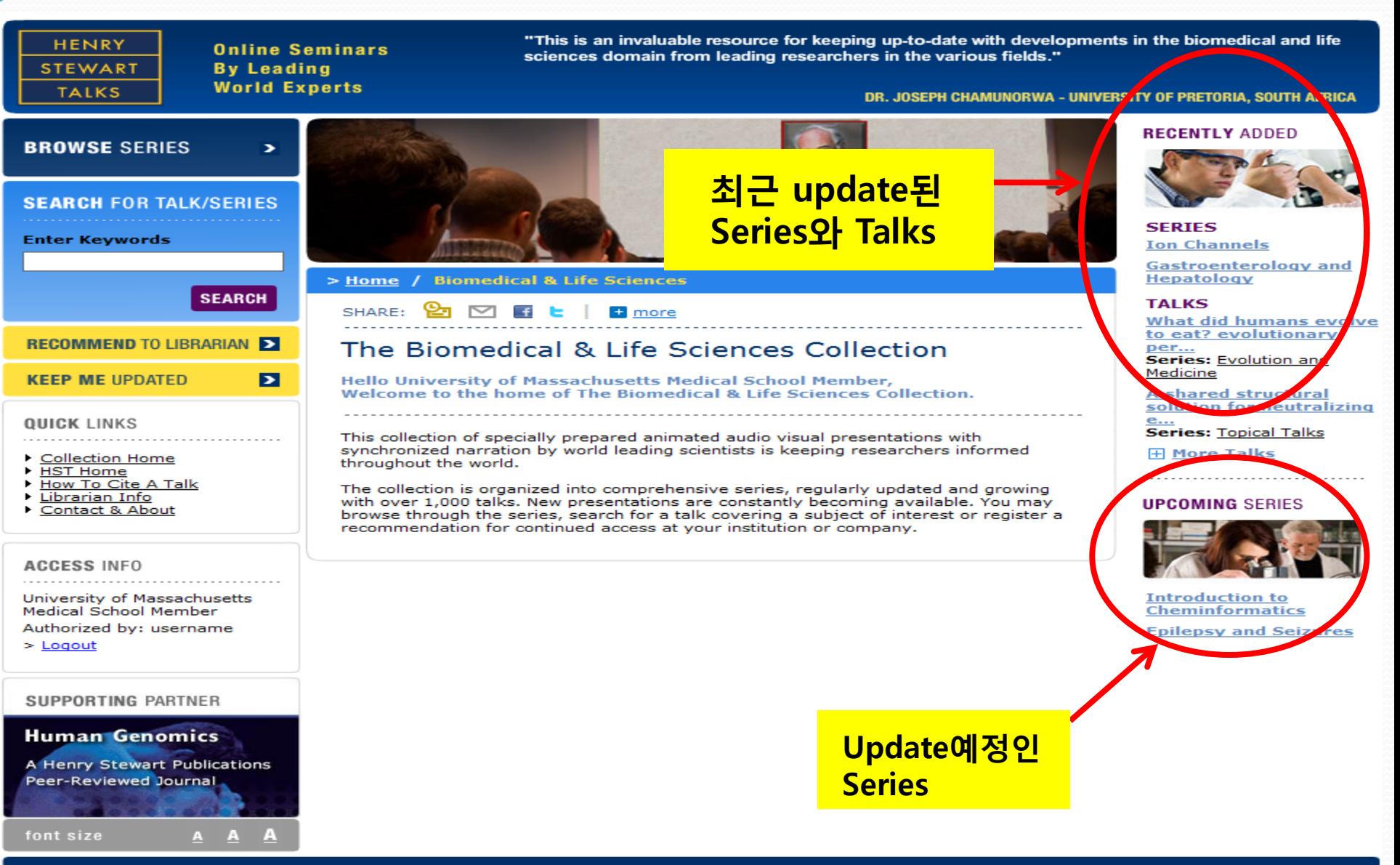

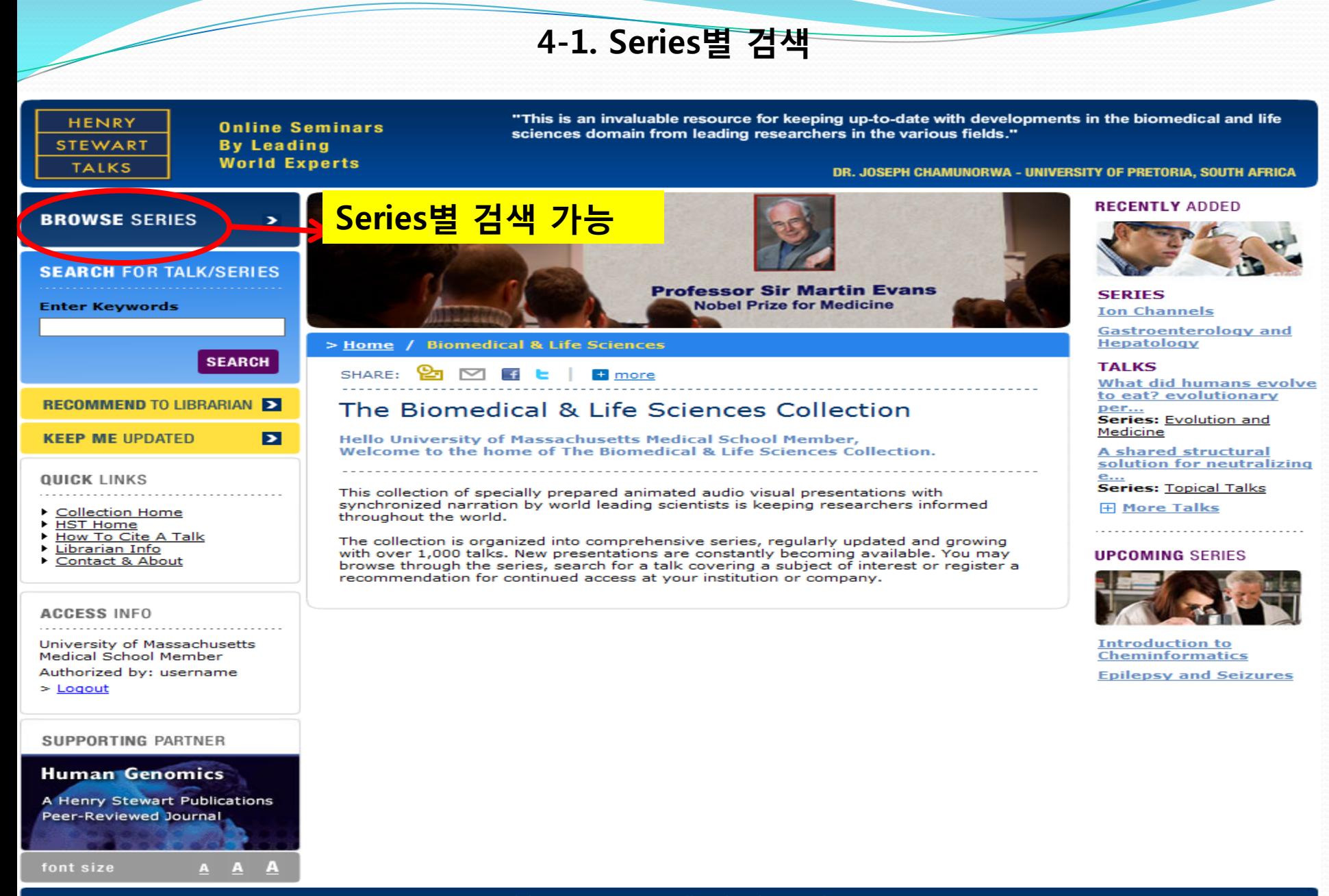

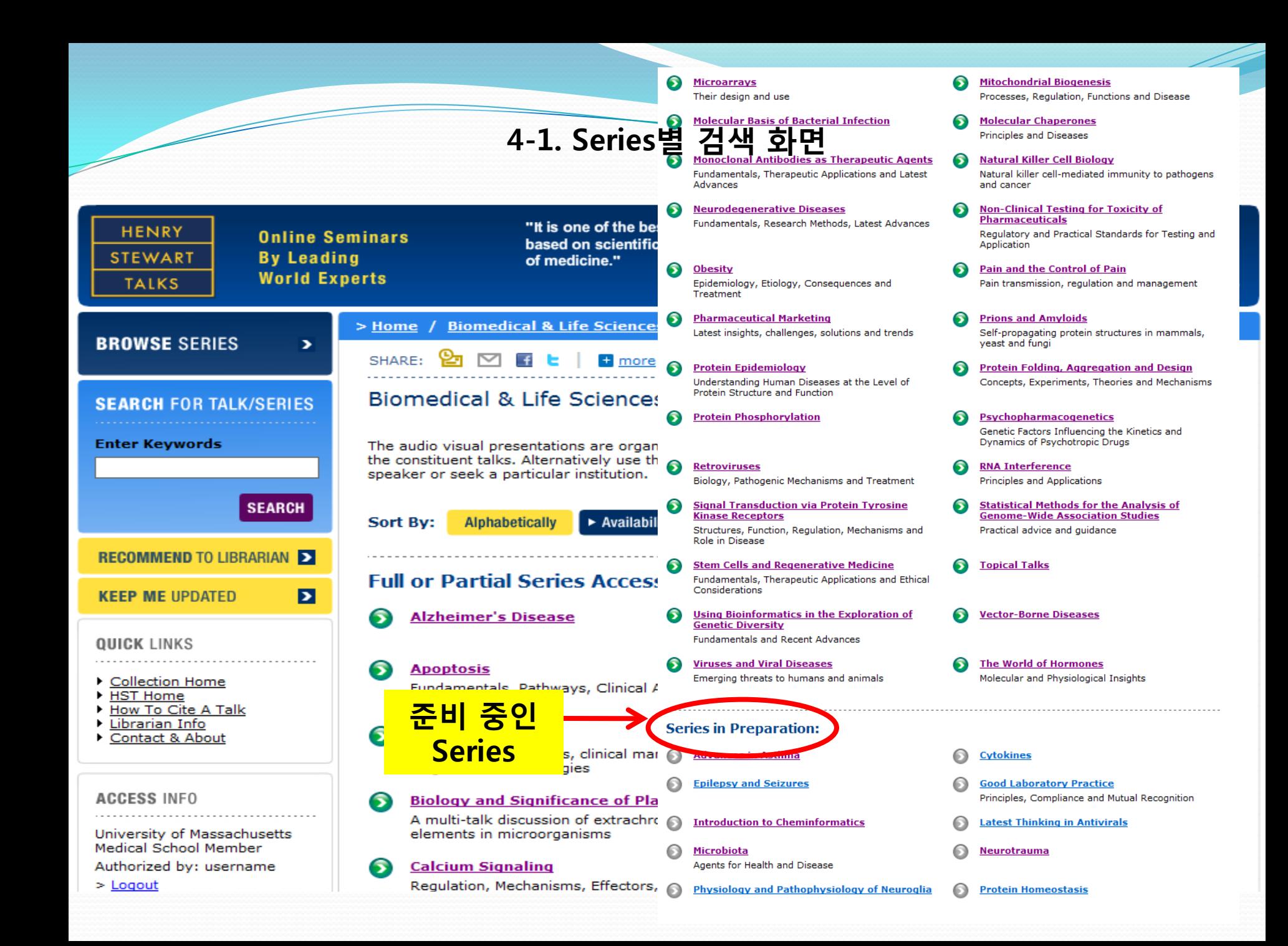

4-2. 키워드 검색

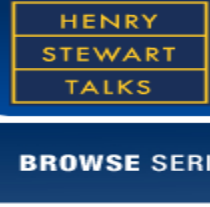

**Online Seminars By Leading World Experts** 

"This is an invaluable resource for keeping up-to-date with developments in the biomedical and life sciences domain from leading researchers in the various fields."

DR. JOSEPH CHAMUNORWA - UNIVERSITY OF PRETORIA, SOUTH AFRICA

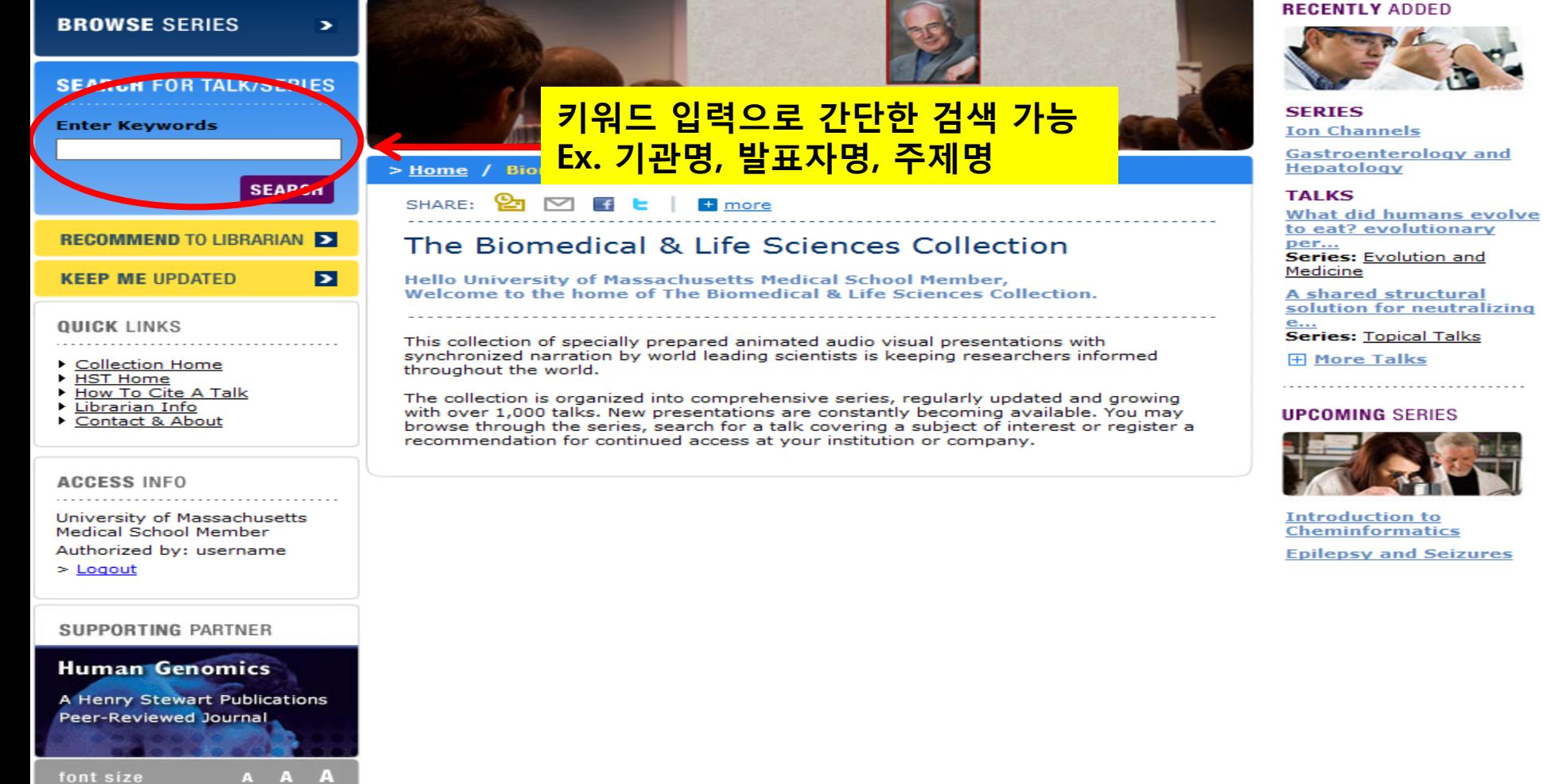

## **4-2. 키워드 검색: 예1) Harvard**

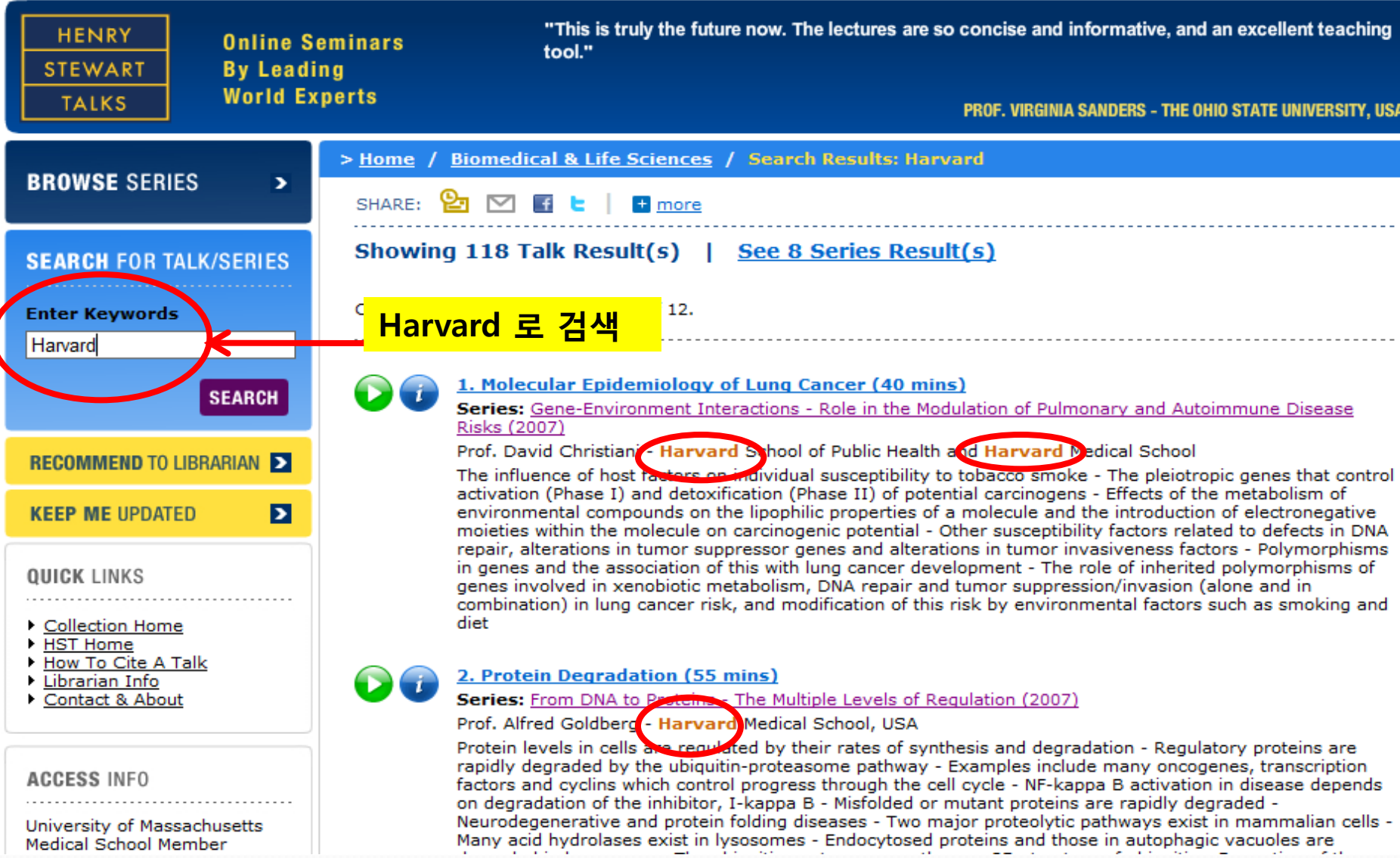

## **4-2. 키워드 검색: 예2) RNA**

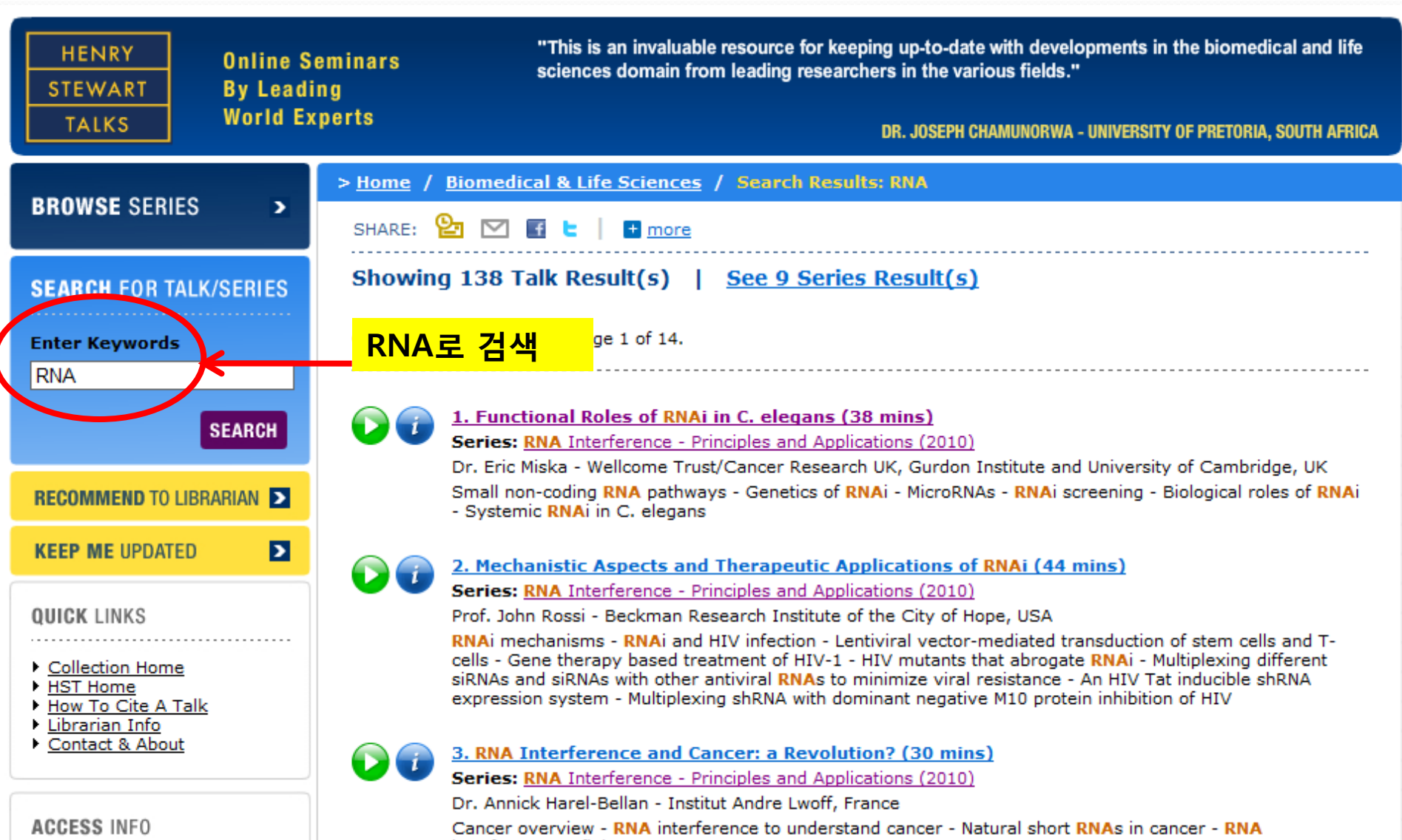

interference to fight cancer

#### **4-2. 키워드 검색: 예3) Seoul** "This is truly the future now. The lectures are so concise and informative, and an excellent teaching **HENRY Online Seminars** tool." **STEWART By Leading World Experts TALKS** PROF. VIRGINIA SANDERS - THE OHIO STATE UNIVERSITY, USA **RECENTLY ADDED BROWSE SERIES** X **SEARCH FOR TALK/SERIES Professor Sir Martin Evans SERIES Nobel Prize for Medicine Enter Keywords Ion Channels Seoul 로 검색**Seoul **Gastroenterology and Hepatology** me / Biomedical & Life Sciences seoul PredictAd **TALKS** <sub>ਤਸ</sub>are: ਇਸ ⊠ਾ ਸ਼ਾ ⊨  $\blacksquare$  more What did humans evolve to eat? evolutionary **RECOMMEND TO LIBRARIAN D** The Biomedical & Life Sciences Collection per... **Series:** Evolution and Medicine Ы **KEEP ME UPDATED Hello University of Massachusetts Medical School Member,** Welcome to the home of The Biomedical & Life Sciences Collection. **A shared structural** solution for neutralizing **QUICK LINKS** e... **Series: Topical Talks** This collection of specially prepared animated audio visual presentations with synchronized narration by world leading scientists is keeping researchers informed **H** More Talks ▶ Collection Home throughout the world. HST Home How To Cite A Talk The collection is organized into comprehensive series, regularly updated and growing • Librarian Info with over 1,000 talks. New presentations are constantly becoming available. You may **UPCOMING SERIES** Contact & About browse through the series, search for a talk covering a subject of interest or register a recommendation for continued access at your institution or company.

## **4-2. 키워드 검색 : 예3) Seoul**

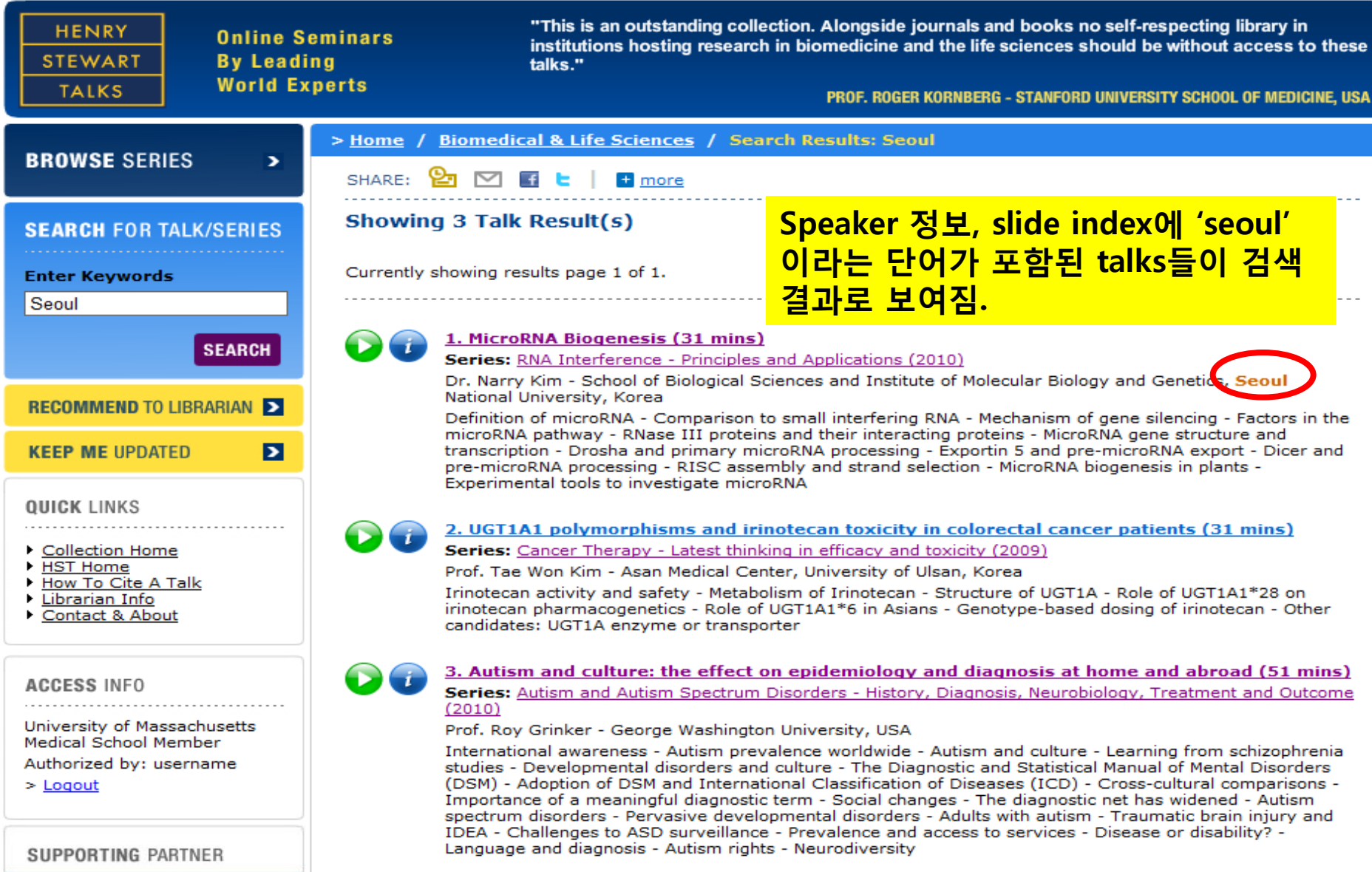

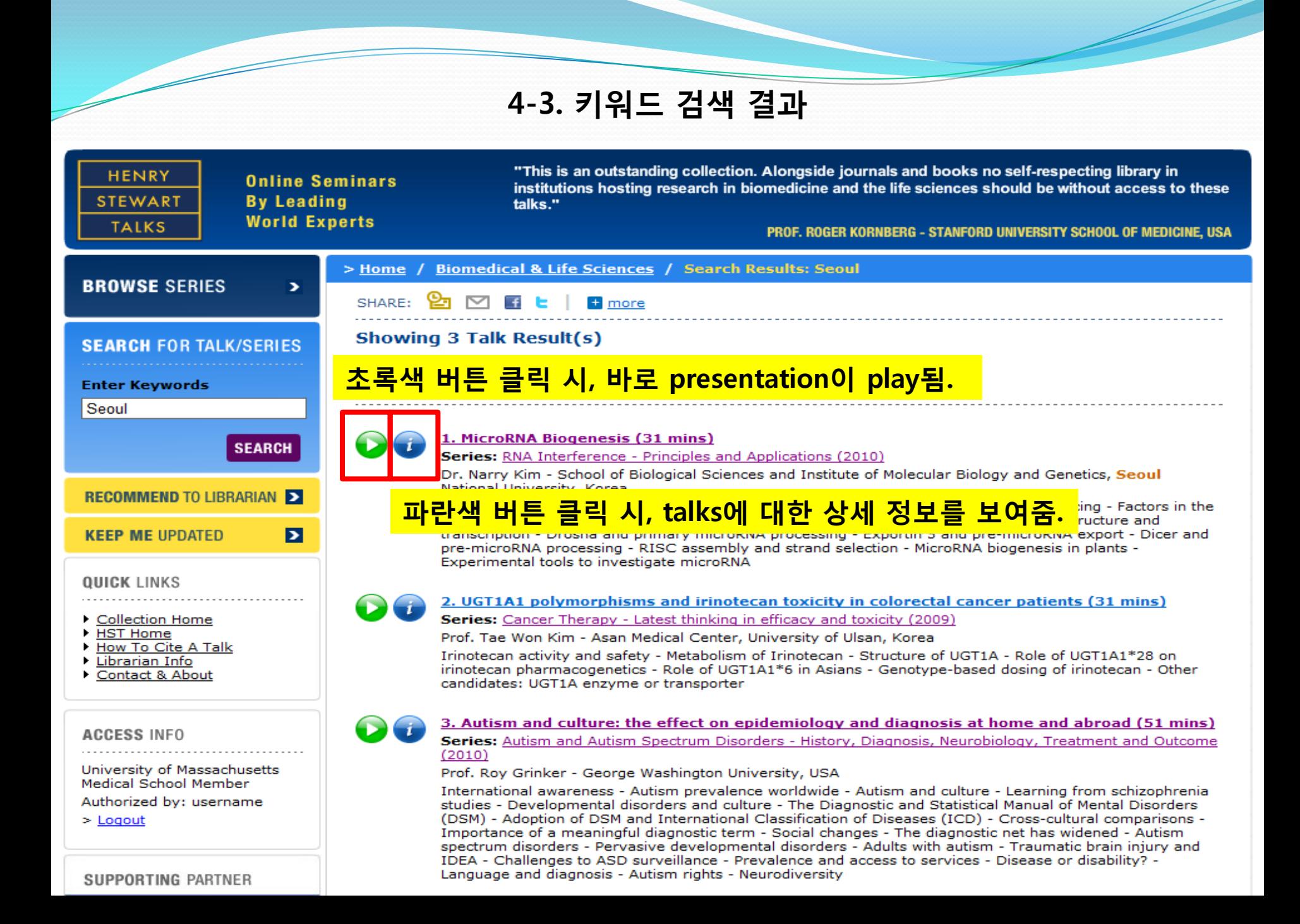

#### **4-4. 파란색 information 버튼을 눌렀을 때** Biomedical & Life Sciences / Series / RNA Interference / Talk Details  $>$  Home  $/$ **BROWSE SERIES** У SHARE: 75 M  $\mathbf{f}$ **El** more < Previous Talk | Next Talk > < Return to series **SEARCH FOR TALK/SERIES** 1. MicroRNA Biogenesis Printable Slide **Enter Keywords Handouts PDF PLAY**  $(31 \text{ mins})$ **SEARCH**  $\overline{H}$  SPEAKER(S) **Dr. Narry KIM** - School of Biological Sciences and Institute of Molecular Biology and Genetics, Seoul National University, Korea **RECOMMEND TO LIBRARIAN D Talk Online Publication: Oct 2007**  $\mathbf{p}$ **KEEP ME UPDATED TOPICS COVERED IN MICRORNA BIOGENESI** Demnition of interorava - Comparison to small interfering R **발표자, 다룰 내용, direct link URL,**  pathway - RNase III proteins and their interacting proteins **QUICK LINKS** primary microRNA processing - Exportin 5 and pre-microR **슬라이드 인덱스 정보 제공**assembly and strand selection - MicroRNA biogenesis in pla Collection Home How to cite this talk: HST Home Kim, N. (2007), "MicroRNA Biogenesis", in Rossi, J. (ed.), RNA Interference: Principles and Applications, The Biomedical How To Cite A Talk & Life Sciences Collection, Henry Stewart Talks Ltd, London (online at http://hstalks.com/bio) Librarian Info Contact & About **Direct talk access link:** http://hstalks.com/lib.php?t=HST7.1160 1 2&c=25) **ACCESS INFO**  $\Box$  DETAILED SLIDE INDEX 1. Introduction 2. What is a microRNA (miRNA)? University of Massachusetts 3. What do miRNAs do? Medical School Member 4. Function of animal microRNAs Authorized by: username 5. Drosha and Dicer  $>$  Logout 6. Argonaute proteins 7. DGCR8 and R2D2 8. DEAD-box helicases

#### **SUPPORTING PARTNER**

11. Stats of miRNA (as of Nov. 2005).

9. Action of miRNA and siRNA

10. miRNA vs. siRNA

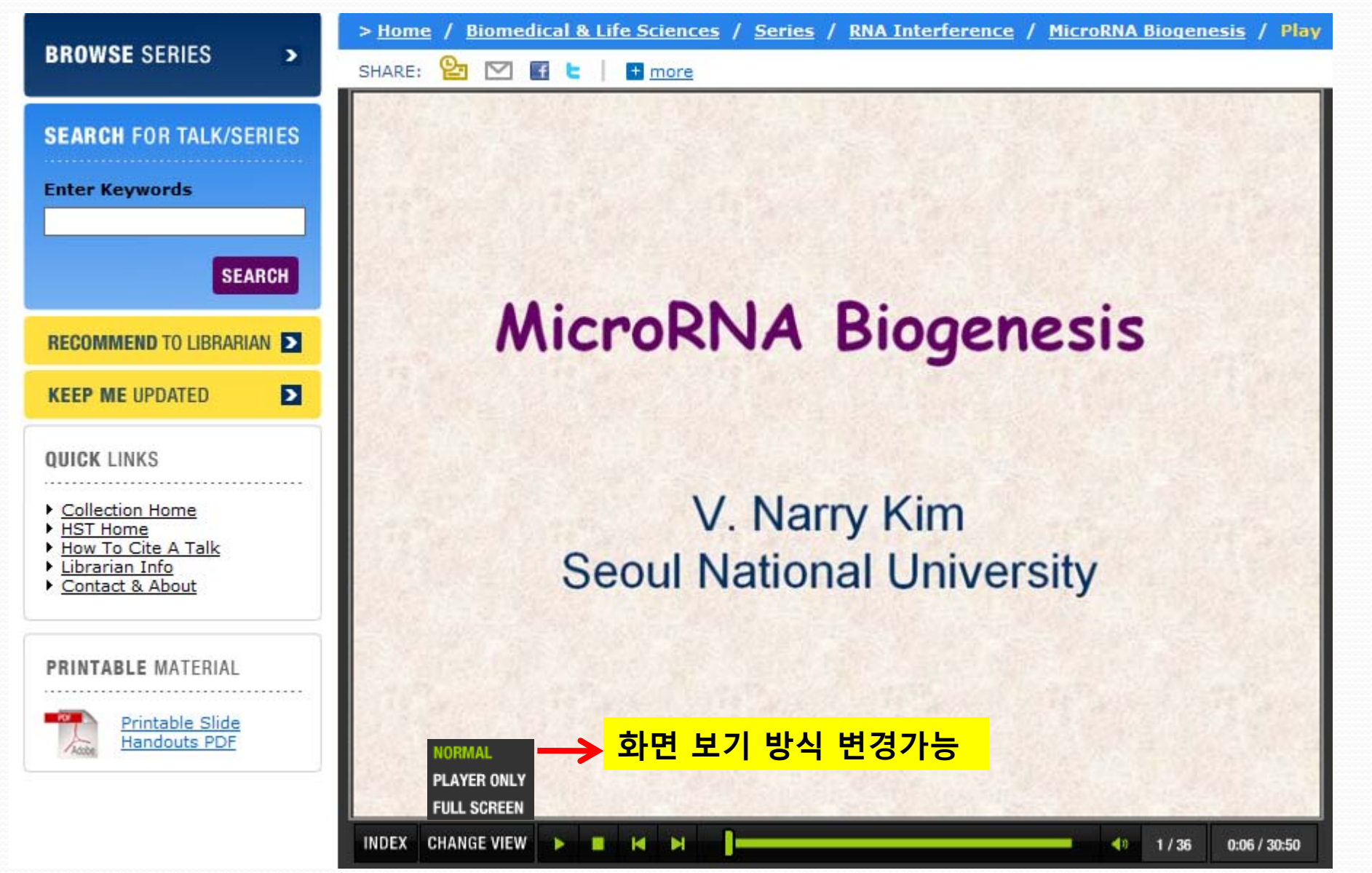

**Player Only 화면**

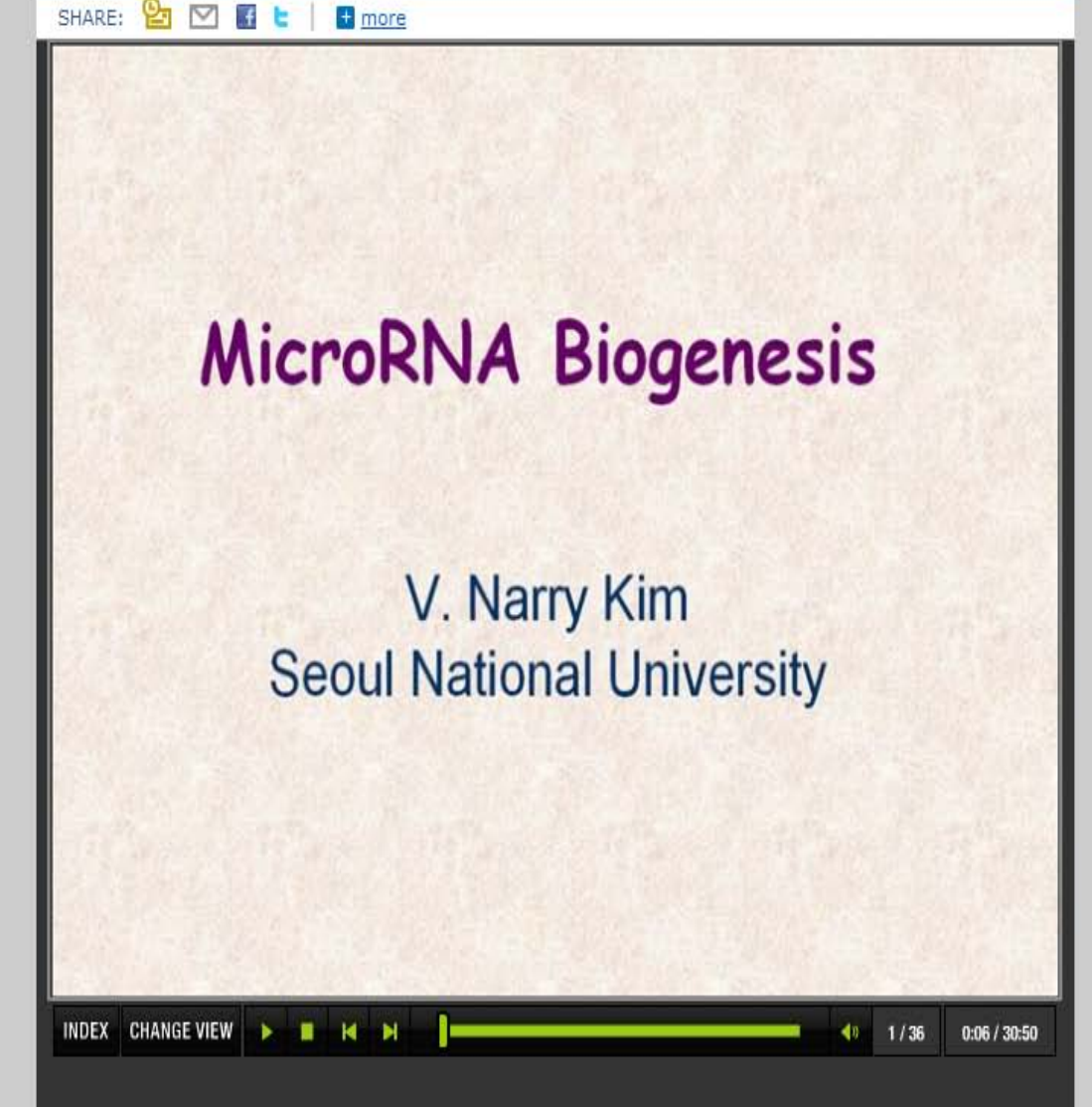

**Full screen 화면**

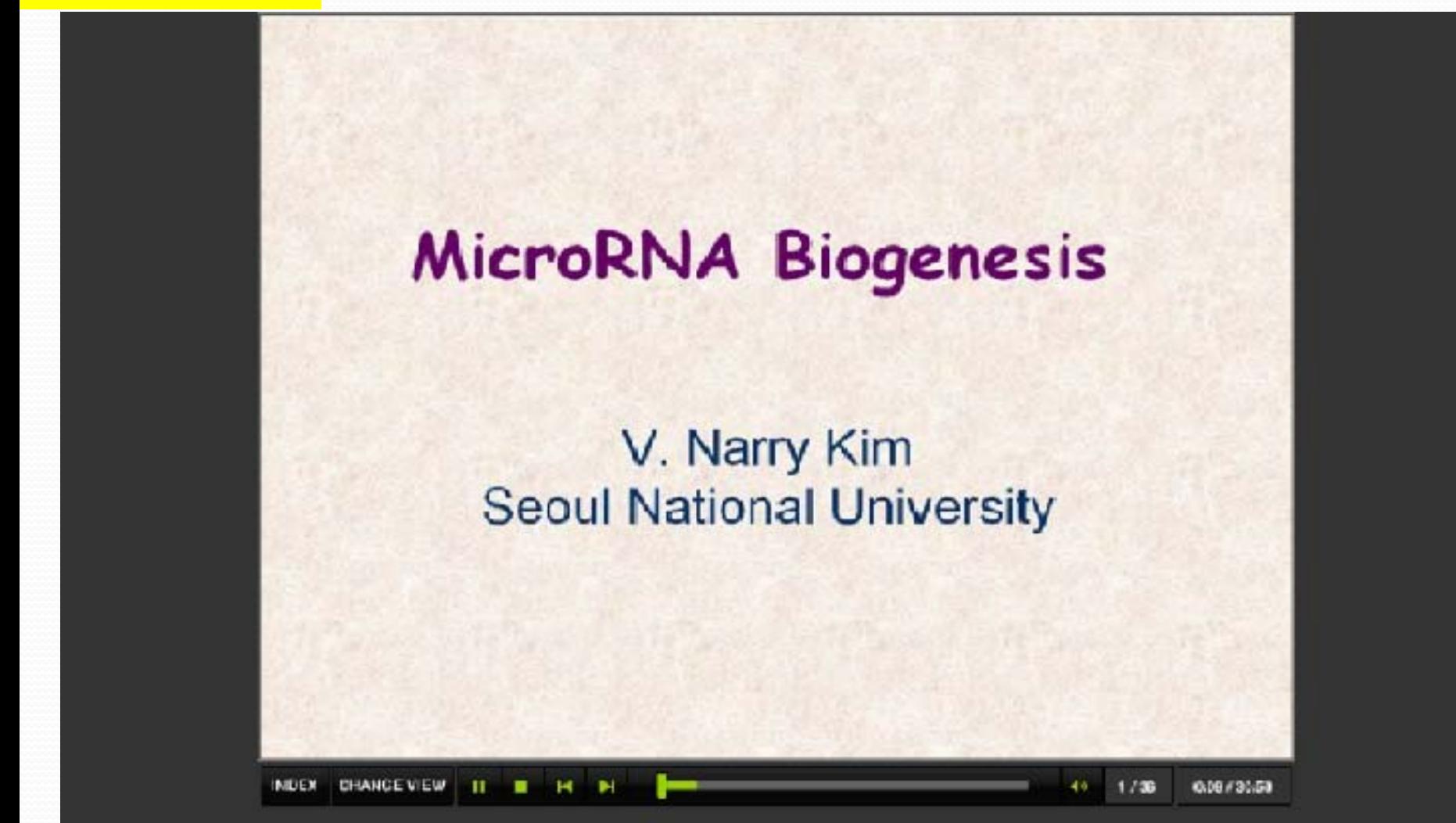

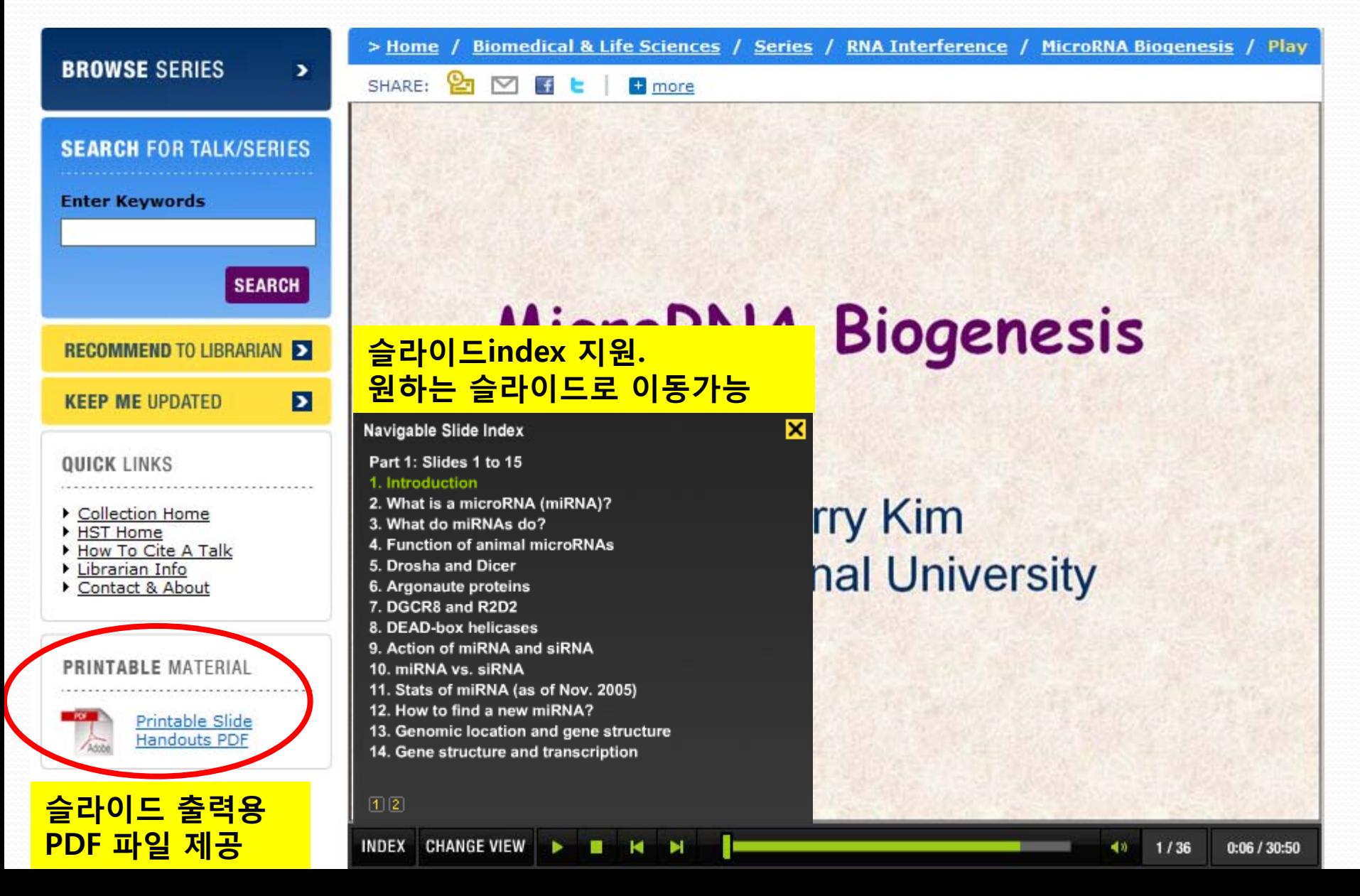

**BROWSE SERIES** 

SHARE:

×.

 $>$  Home /

INDEX CHANGE VIEW

◚  $+$   $-$ **D** more

#### **SEARCH FOR TALK/SERIES**

**Enter Keywords** 

**SEARCH RECOMMEND TO LIBRARIAN D**  $\overline{\mathbf{p}}$ **KEEP ME UPDATED** 

**QUICK LINKS** 

- Collection Home
- HST Home
- How To Cite A Talk
- Librarian Info
- Contact & About

## **Function of animal microRNAs**

Biomedical & Life Sciences / Series / RNA Interference / MicroRNA Biogenesis / Play

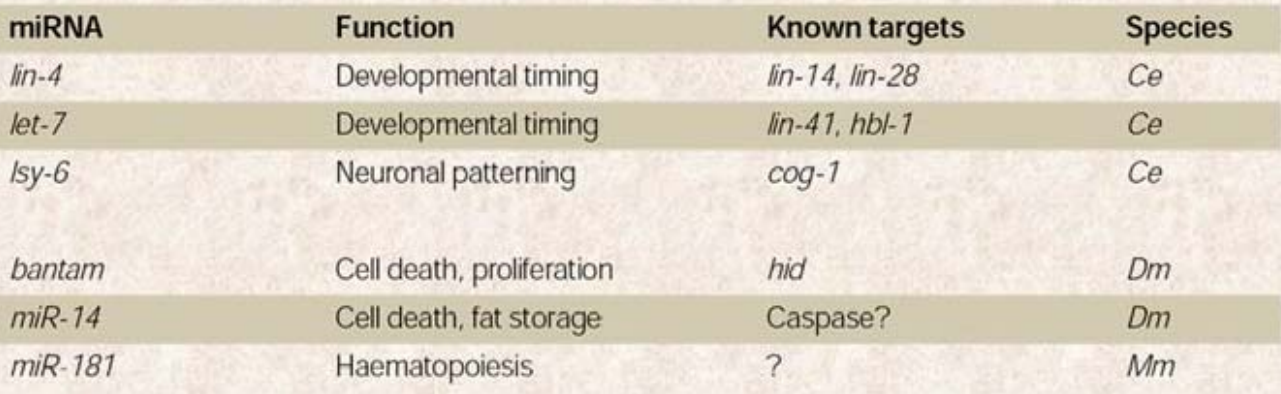

Ce, Caenorhabditis elegans; Dm, Drosophila melanogaster; Hs, Homo sapiens; Mm, Mus musculus.

#### Presentations 내에 발표자가 인용한 and dicing. url이나 논문 등의 출처를 바로 보여줌.

Figure above from Nat Rev Mol Cell Biol, 6(5), Kim VN, MicroRNA biogenesis: coordinated cropping and dicing, 376-85, Copyright 2005 with permission from Nature. http://www.nature.com

3:58 / 30:50

 $4/36$ 

**PRINTABLE MATERIAL** 

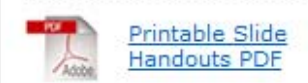